## **F\_YEARSBETWEEN**

## **compatibility to GrUDF**

Entrypoint yearsbetween compatible with UTF-8

## **Inputs/Outputs**

 Input TIMESTAMP date optionally time 1 TIMESTAMP date optionally time 2 Output INTEGER difference in (integer) years between timestamp 1 and timestamp 2

From: <http://ibexpert.com/docu/>- **IBExpert**

Permanent link:

**[http://ibexpert.com/docu/doku.php?id=04-ibexpert-udf-functions:04-03-date\\_time-functions:04-03-02-determine-functions:f\\_yearsbetween](http://ibexpert.com/docu/doku.php?id=04-ibexpert-udf-functions:04-03-date_time-functions:04-03-02-determine-functions:f_yearsbetween)** Last update: **2023/04/15 18:53**

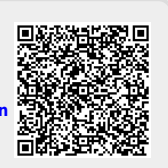